# [220 / 319] Web 1

Meena Syamkumar Andy Kuemmel

## Learning Objectives Today

Network basics

- IP addresses
- host/domain names
- client/server and request/response

### HTTP basics

- URLs
- GET/POST/etc
- headers
- status codes

Requests modules

- downloading data with requests.get
- remote calls with requests.post

### Learning Objectives Today

**Motivation** 

Networking Basics

HTTP (Hypertext Transfer Protocol)

Requests Module

## Data Science and the Interr

There are to[ns of online sources of data](https://www.msyamkumar.com/cs220/f21/datasets.html)

Examples: https://www.msyamkumar.com/cs2

Wide range of topics

- healthcare
- roads and city planning
- astronomy
- population
- **business**
- entertainment
- **b** education
- etc

#### **Open Payments**

Open Payments is a national disclosu system by making the financial relatio organizations (GPOs) and health care arn more about Open Payment

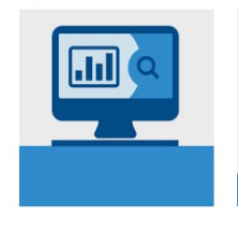

#### **Search & Explore Open Payments Data**

- Use the search tool to look up doctors, hospitals, or companies.
- Download the data sets. Interact with all the data sets

### Why not just download data by hand?

### Motivation 1: too much data

What if you're analyzing language trends over time?

- Dataset: Project Gutenberg has 57K free books
- Too much work to download one by one

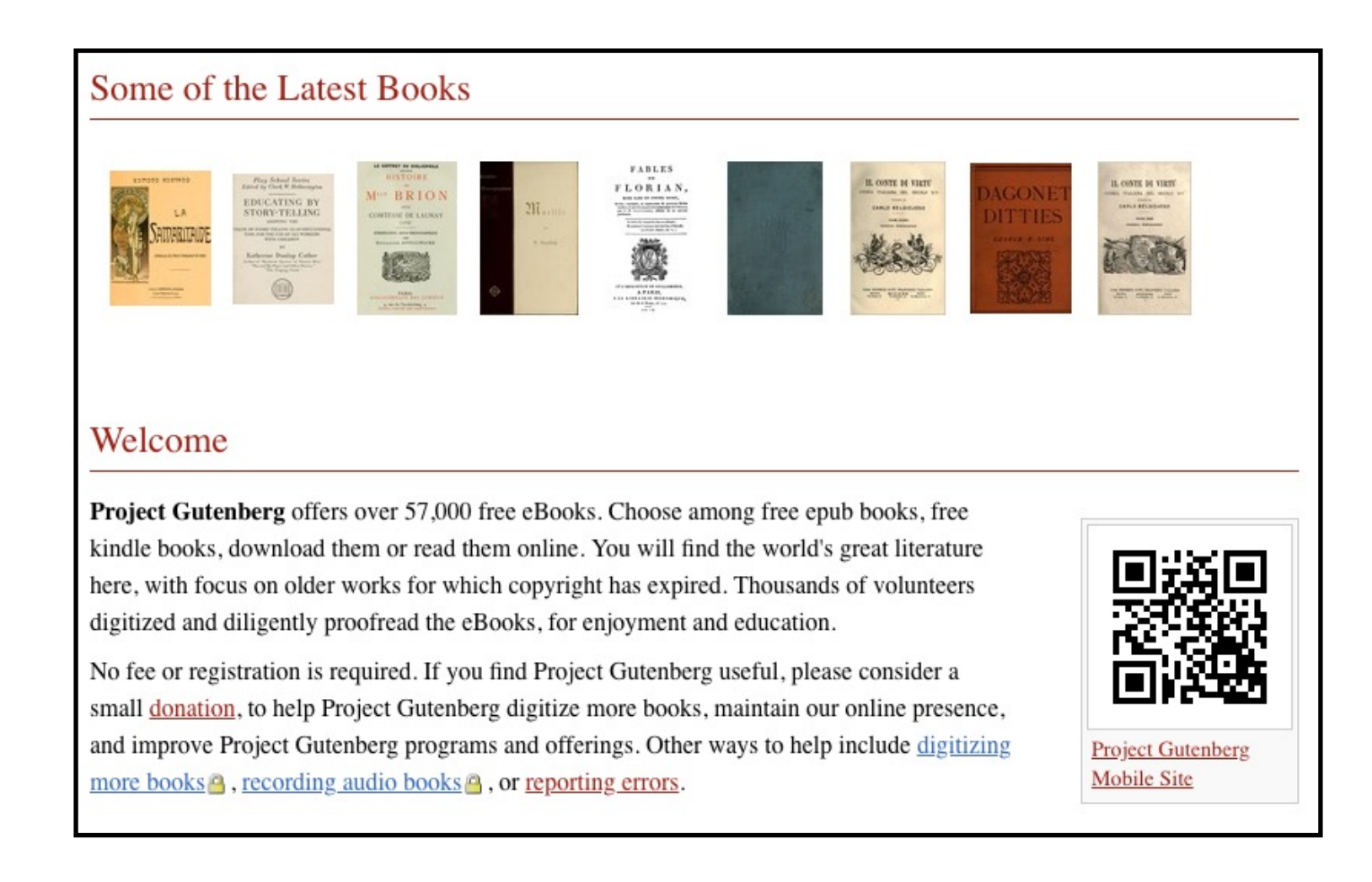

### Motivation 2: data doesn't always come in files

Many datasets are difficult to download complete

Instead, you can make function calls to servers (we'll learn how) to grab specific data

- Dataset: OpenStreetMap
- You issue calls to get specific data:
	- 1. specify latitude/longitude rectangle
	- 2. specify structures of interest (e.g., bike paths)

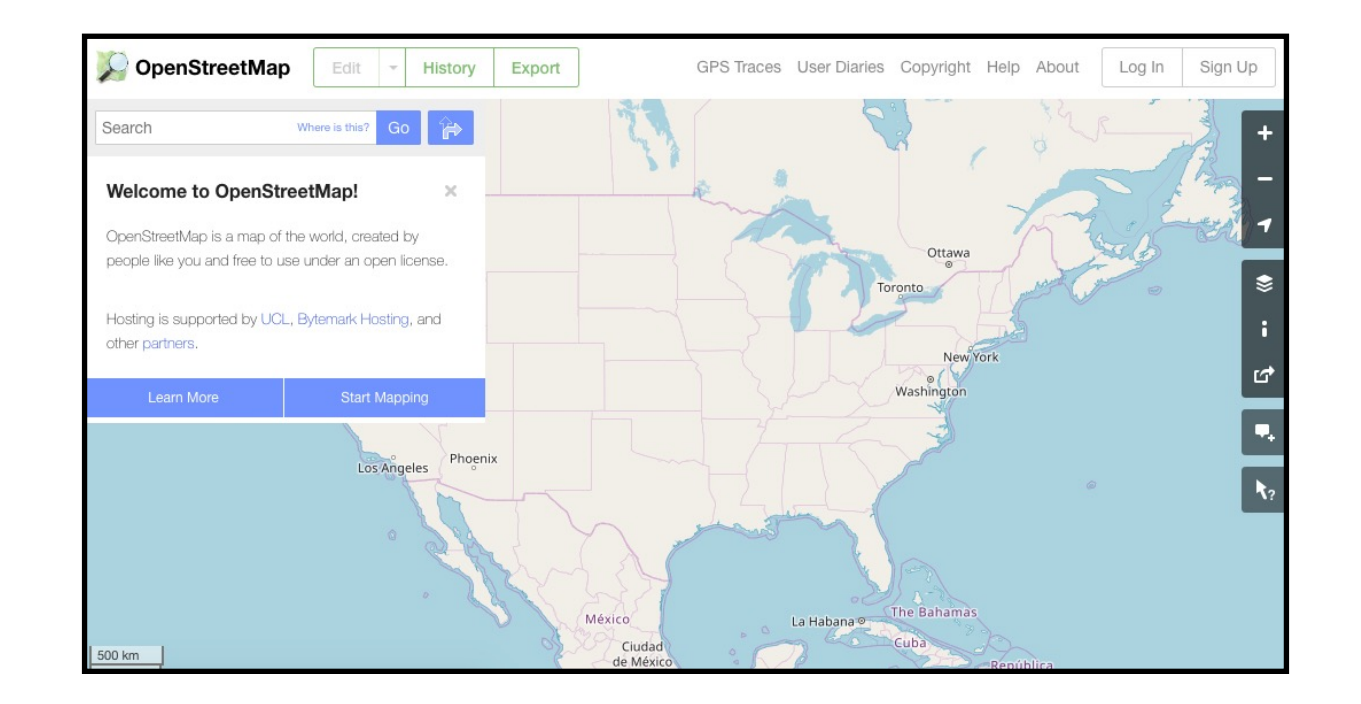

### Learning Objectives Today

**Motivation** 

Networking Basics

HTTP (Hypertext Transfer Protocol)

Requests Module

### Networking Basics

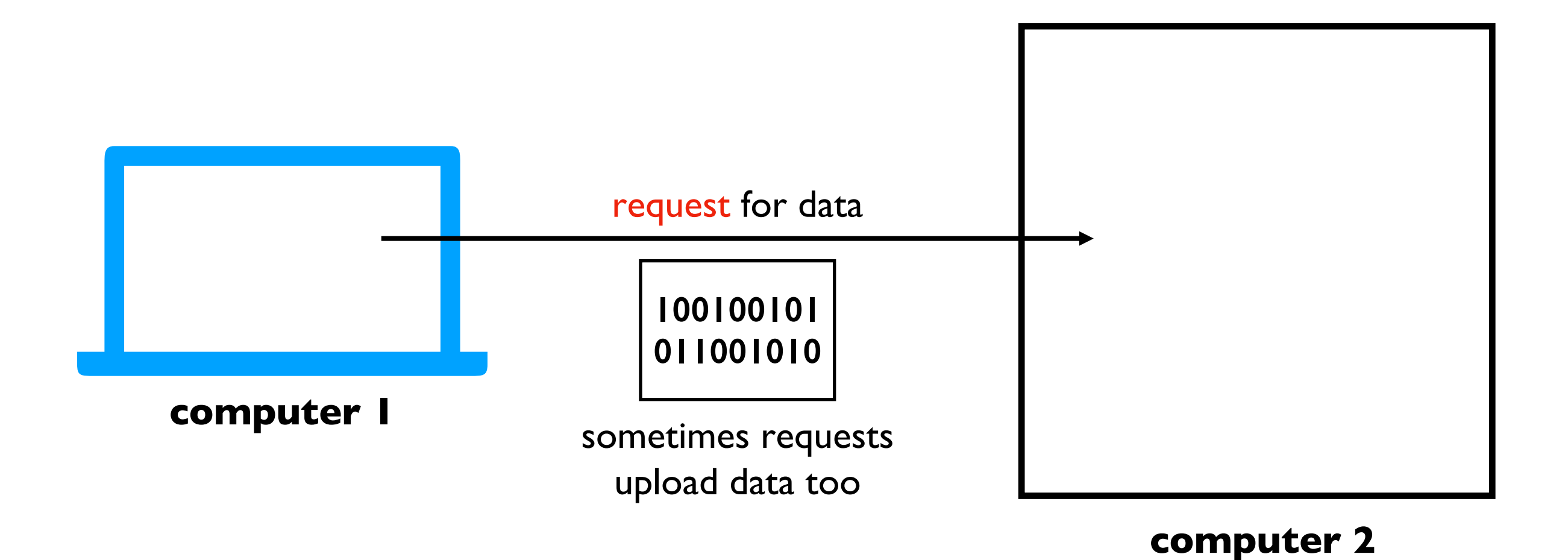

Computers communicate over a network (e.g., the Internet) by sending messages to each other

### Networking Basics

#### **server**

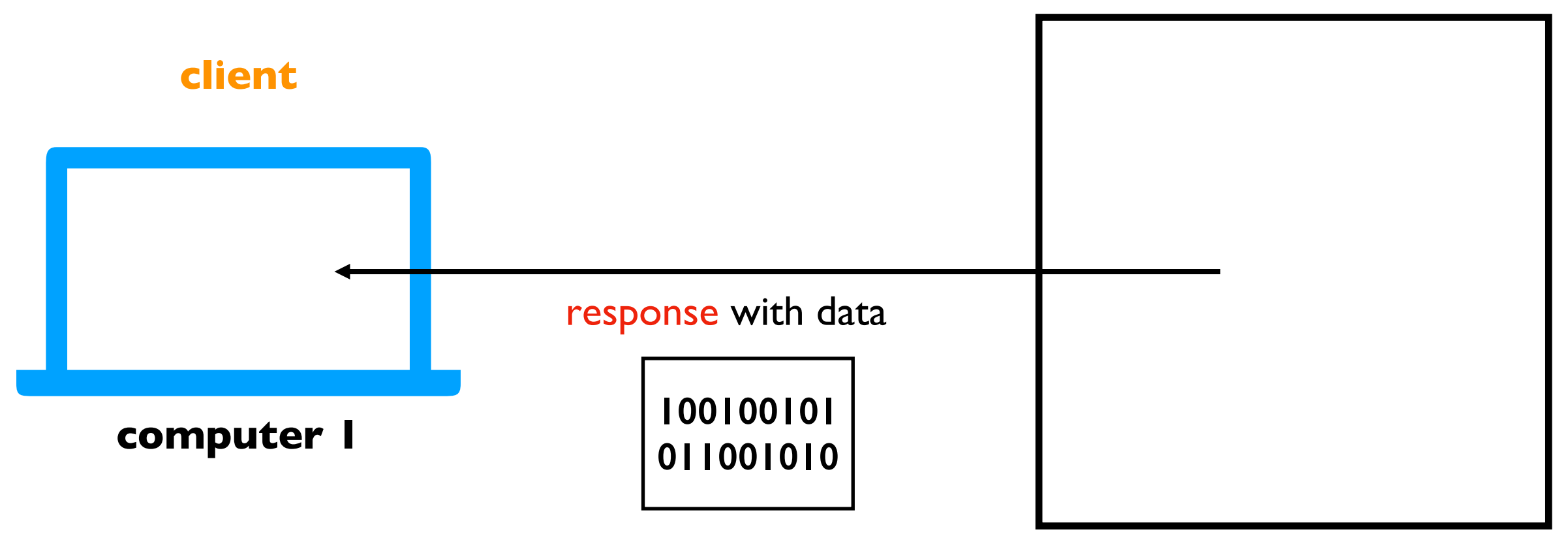

#### **computer 2**

Computers communicate over a network (e.g., the Internet) by sending messages to each other

### Networking Basics

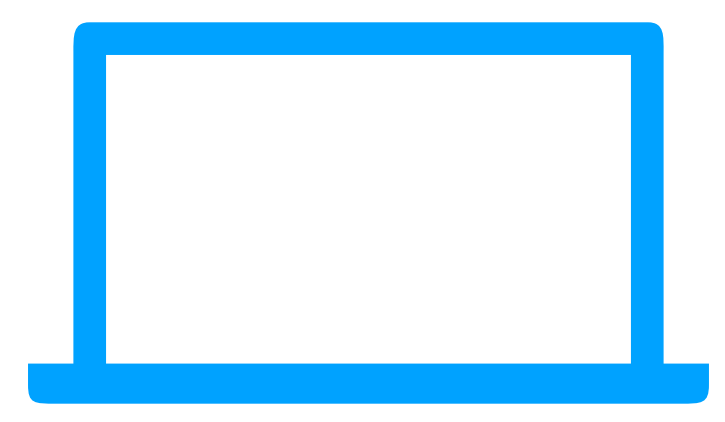

**computer 1**

**computer 2**

**Challenge**: there are millions of computers. How do we indicate which machine should get our request?

### How do we send a letter?

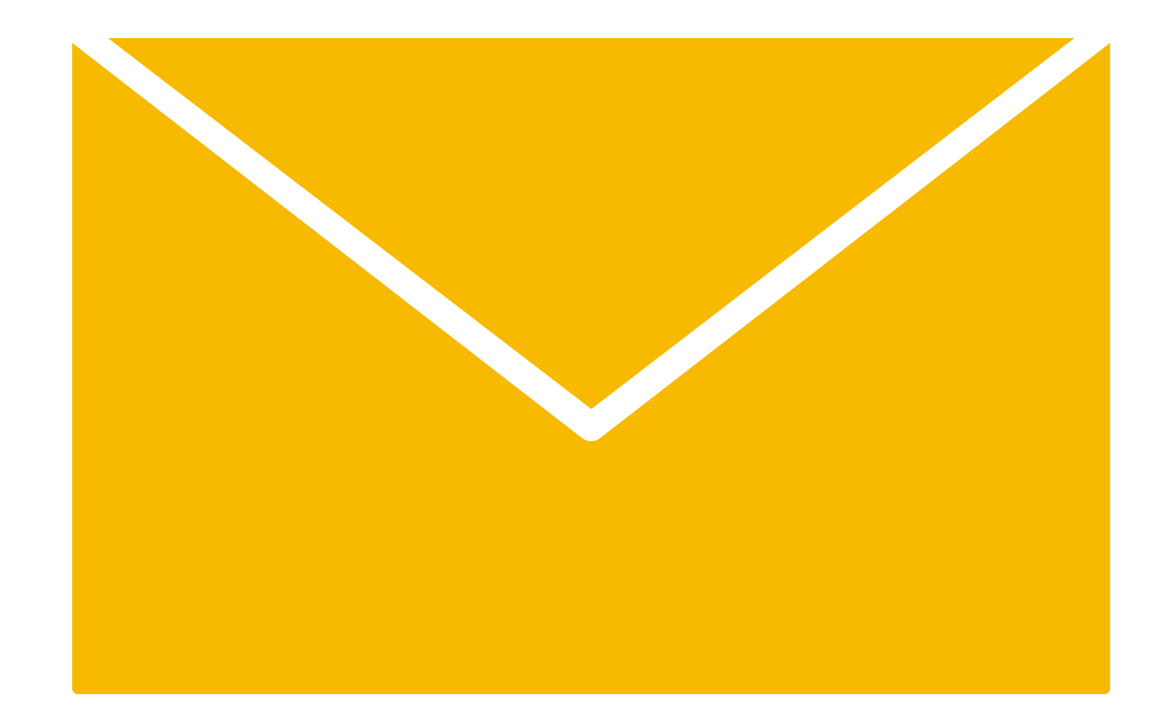

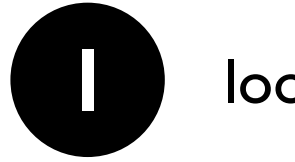

lookup friend's address in phone book

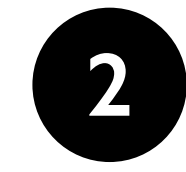

put address on the envelope

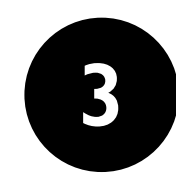

trust postal service to get letter to that address

### Internet Protocol

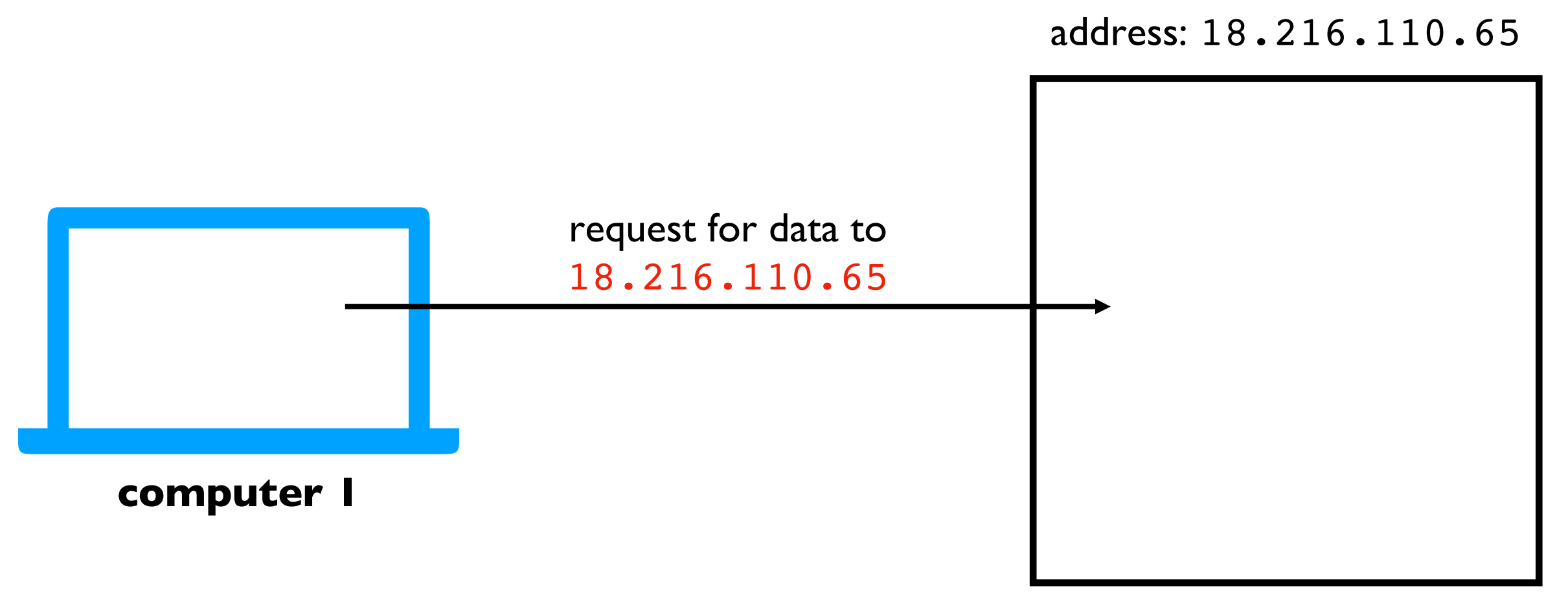

#### **computer 2**

**Solution**: every machine\* has an IP address (Internet Protocol). Requests are sent to a specific IP address.

\*some machines have more multiple addresses

### Internet Protocol

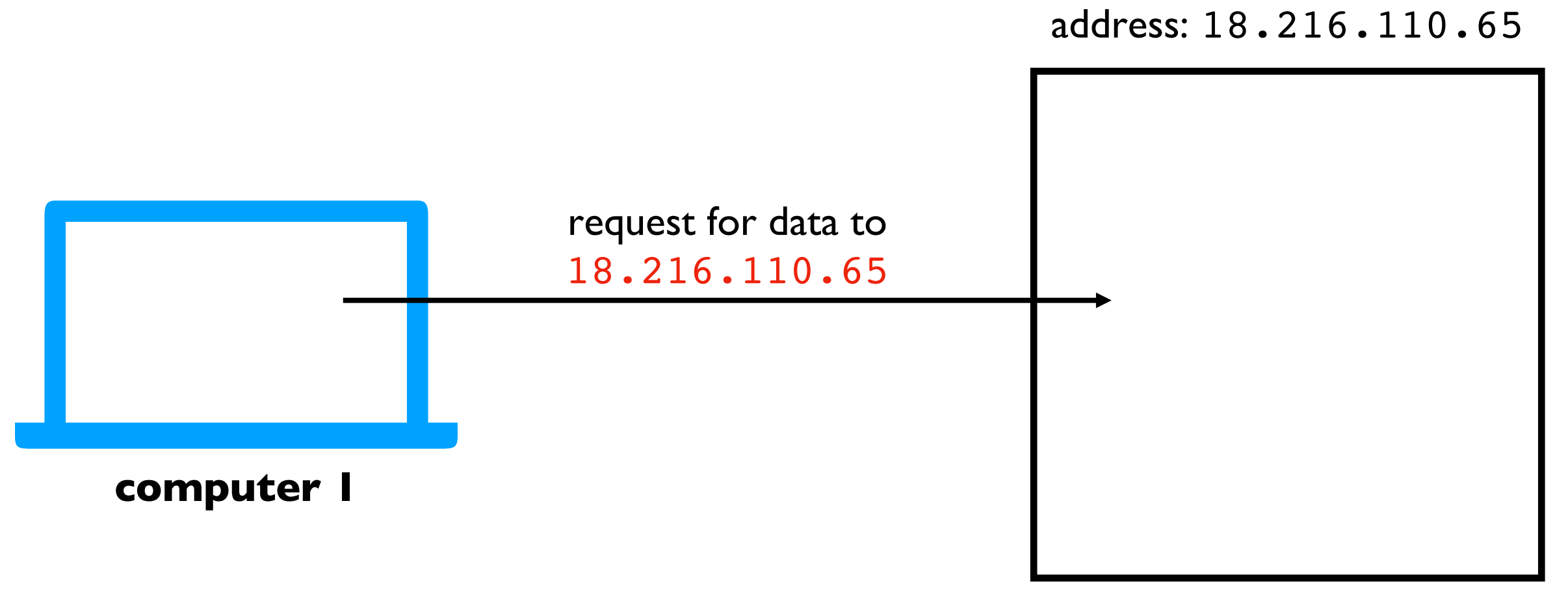

**computer 2**

**Challenge**: it's hard to remember IP addresses. Imagine you had to type a number instead of www.google.com!

### Domain Names

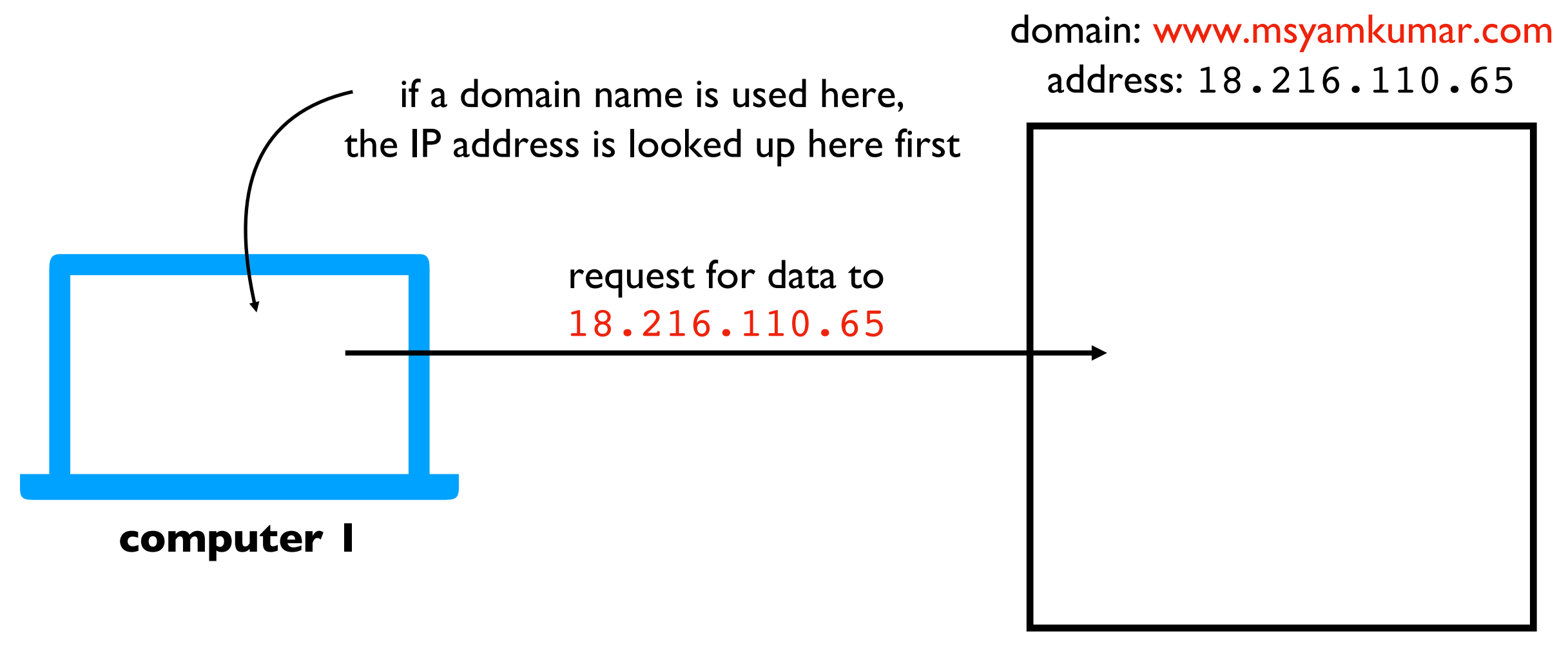

#### **computer 2**

**Solution**: use "nicknames" (called domain names) for IP addresses of machines that serve data

### Port Numbers

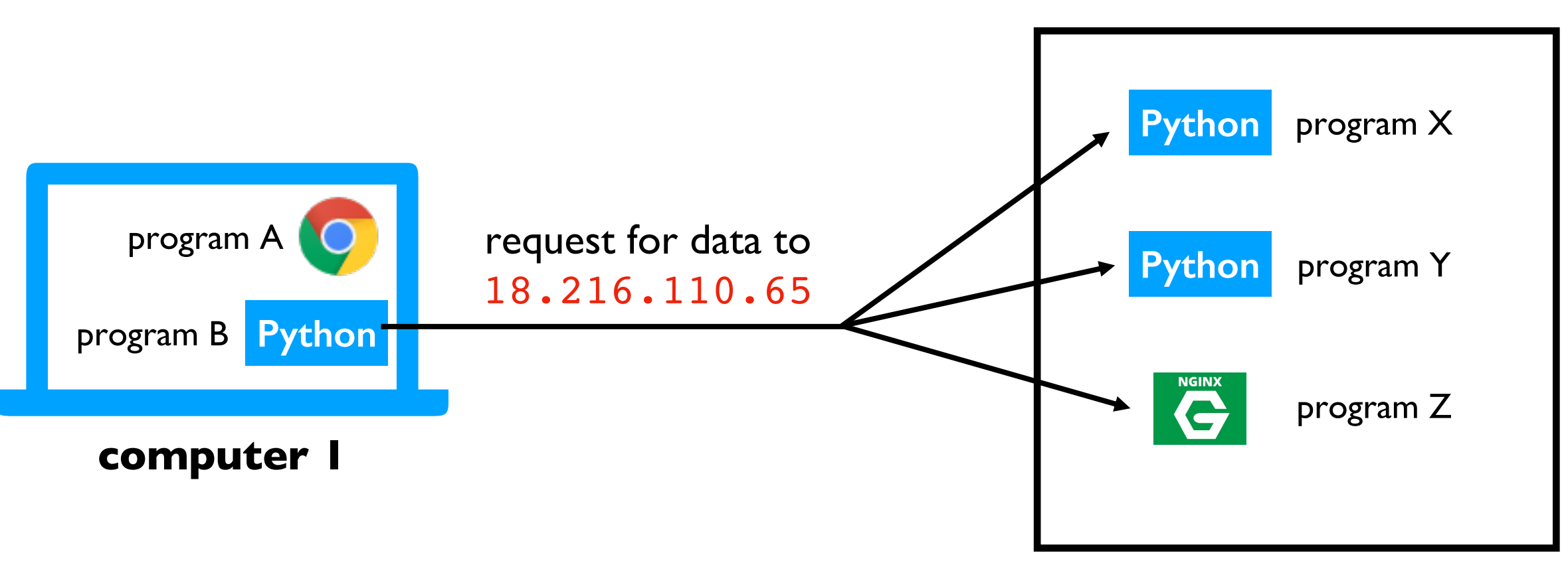

address: 18.216.110.65

**computer 2**

**Challenge**: there may be multiple programs running on each computer. How do we get the messages to the right program?

### Port Numbers

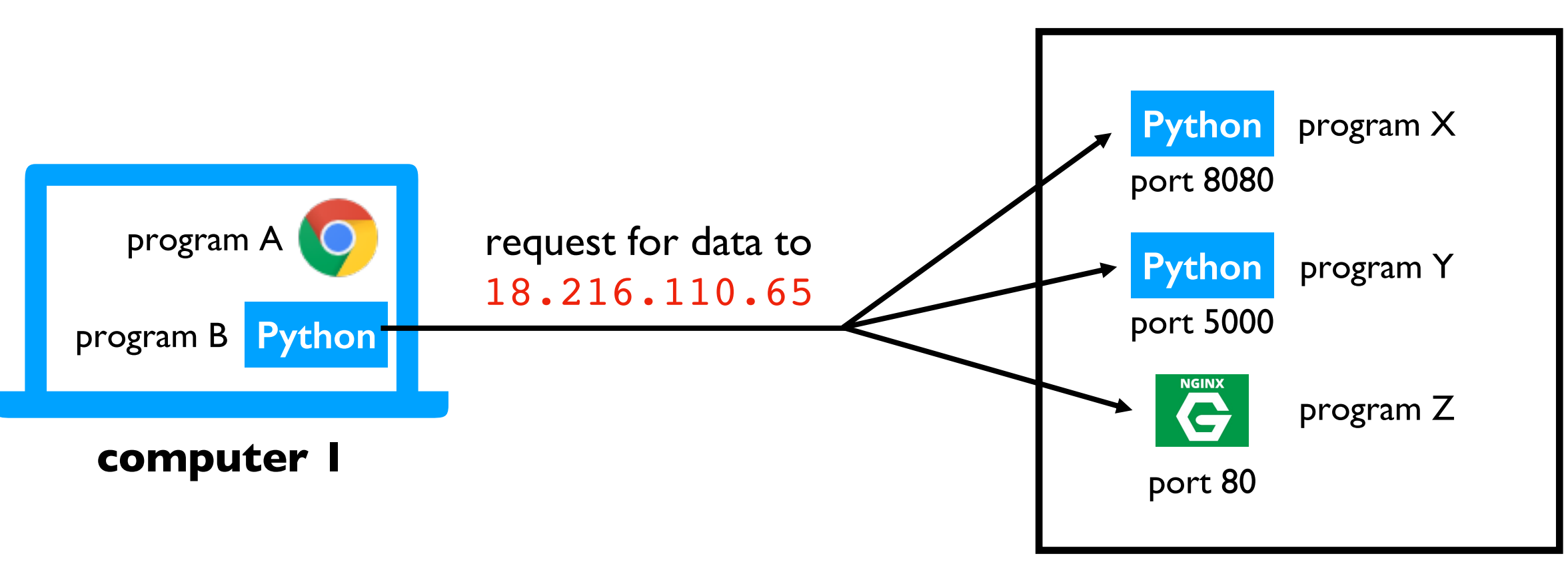

address: 18.216.110.65

**computer 2**

**Solution**: give each program a unique ID (called a "port number")

(like apartment numbers)

### Port Numbers

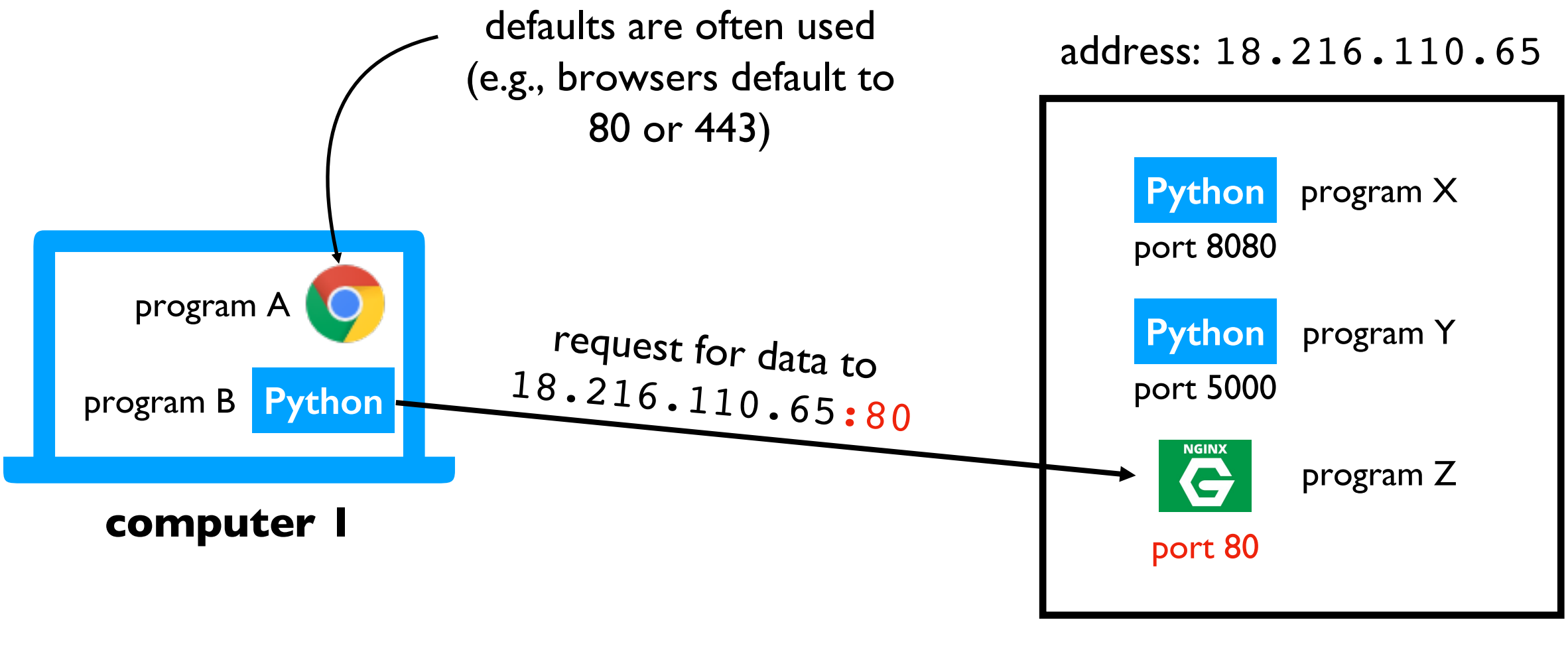

**computer 2**

**Solution:** specify port number in request

depends on application! (video chat, web browsing, etc)

we'll only consider web applications for this semester

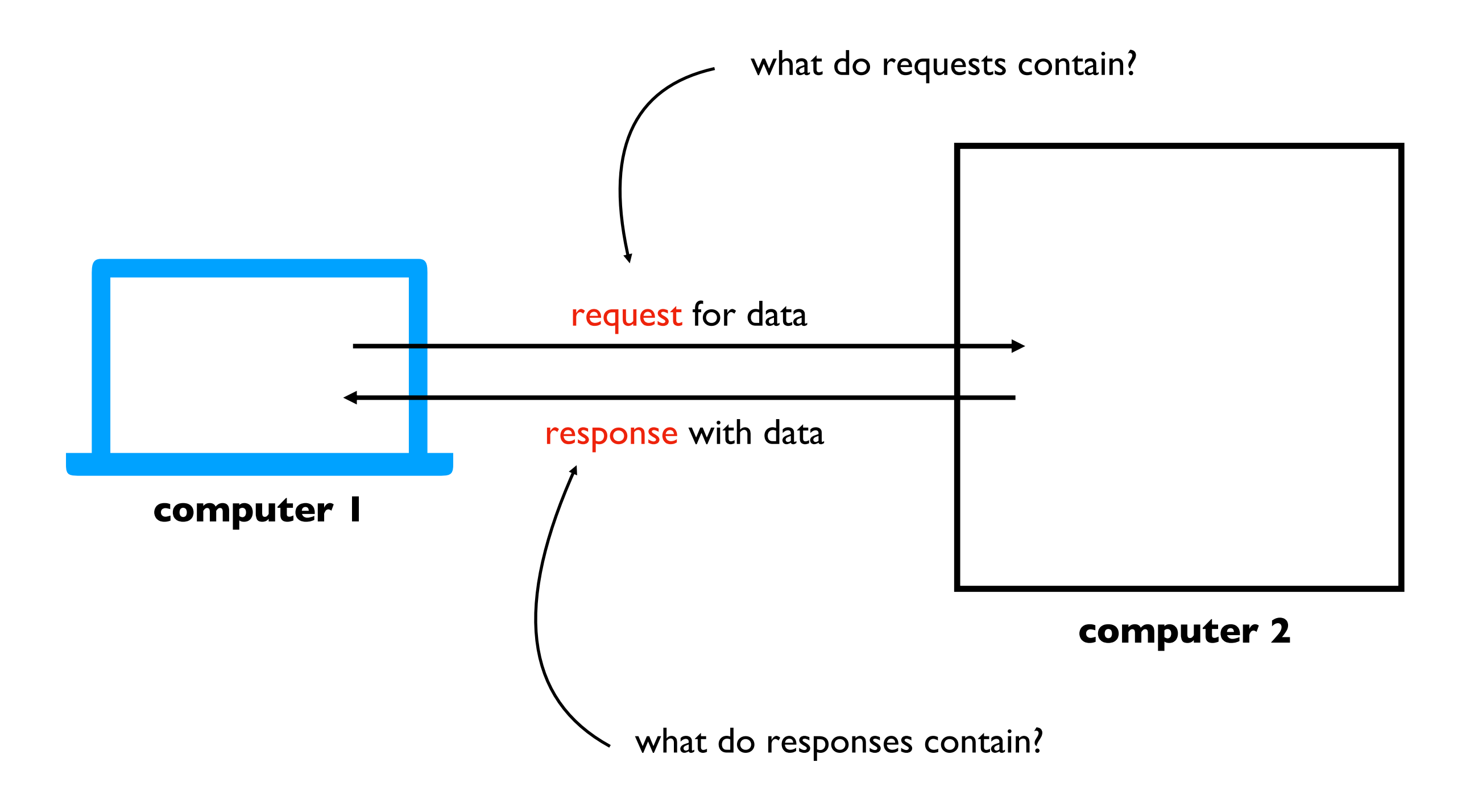

### Learning Objectives Today

**Motivation** 

Networking Basics

HTTP (Hypertext Transfer Protocol)

Requests Module

### Protocol for communicating web data

downloading a specific webpage, image, etc

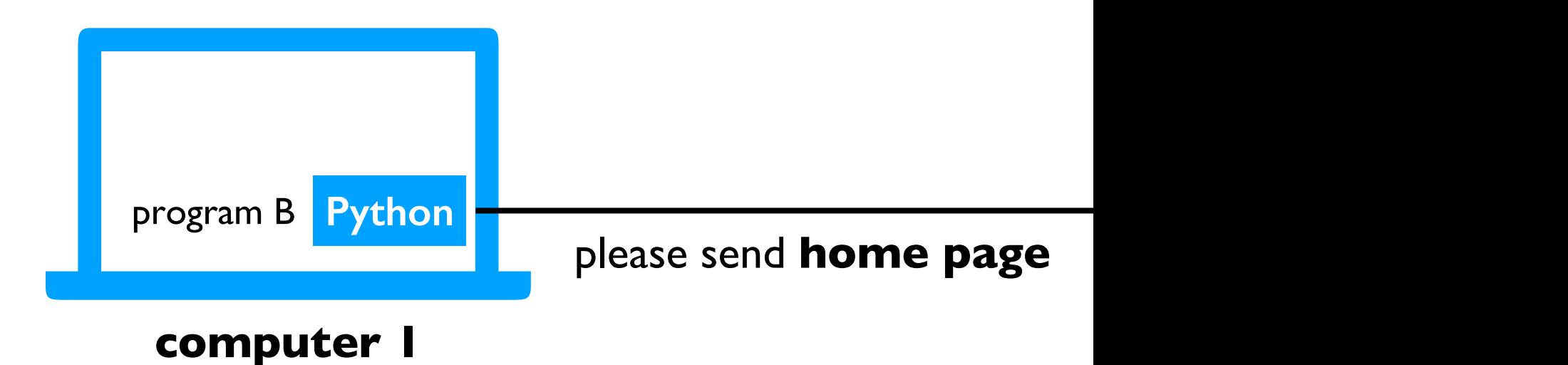

**Note**: we won't talk about HTTPS today, which

### Protocol for communicating web data

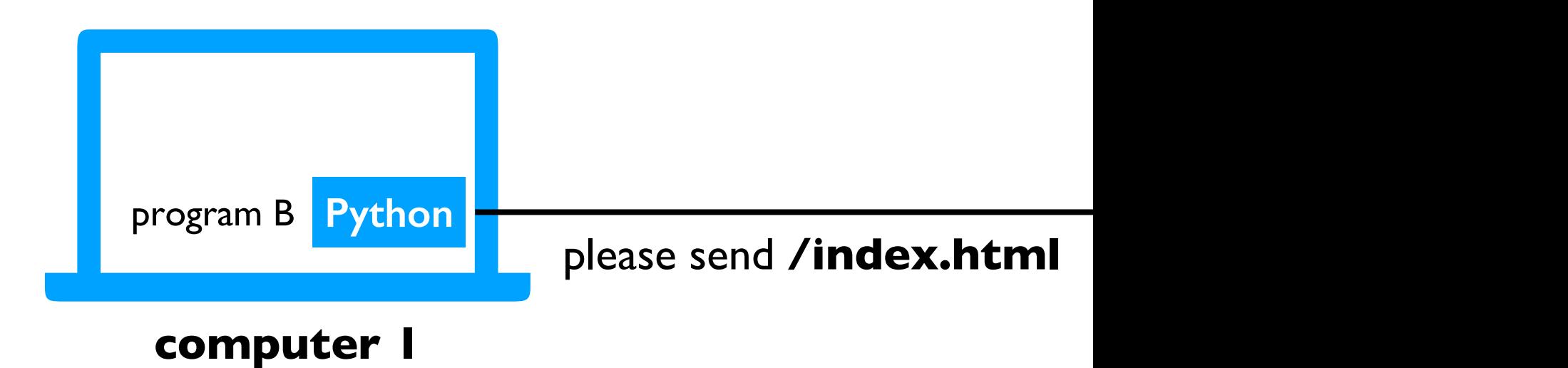

### Protocol for communicating web data

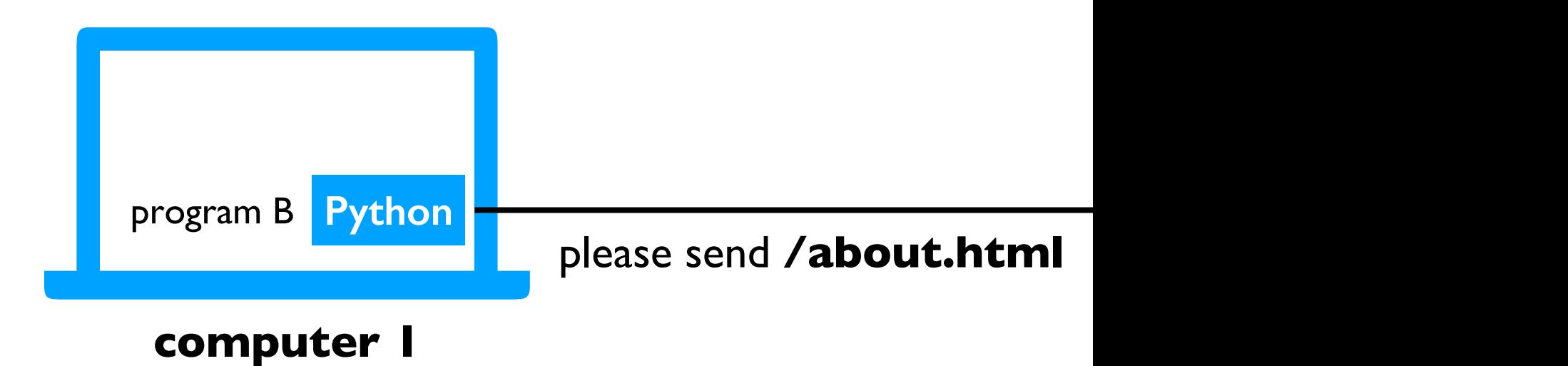

### Protocol for communicating web data

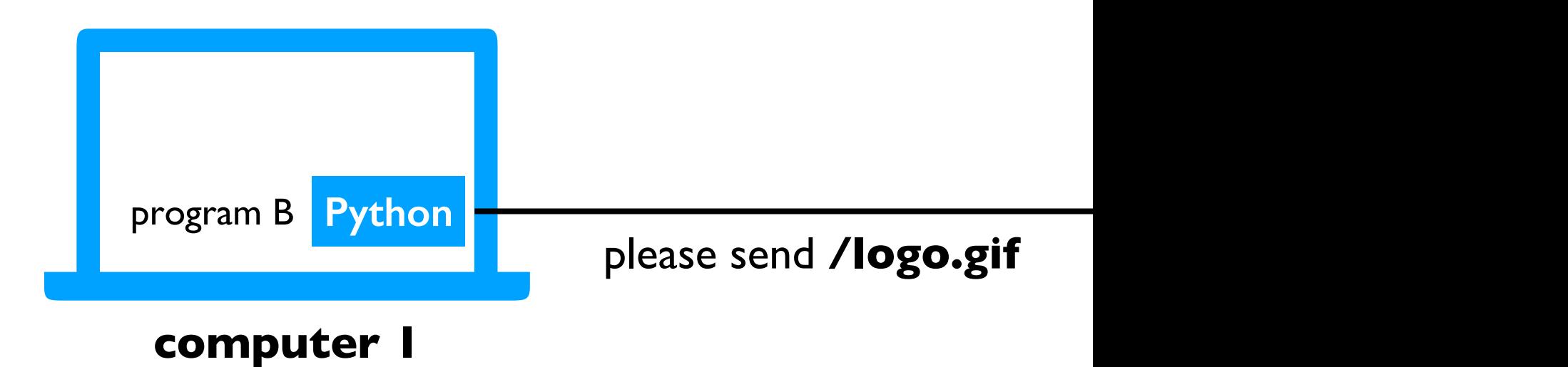

### Protocol for communicating web data

downloading a specific webpage, image, etc

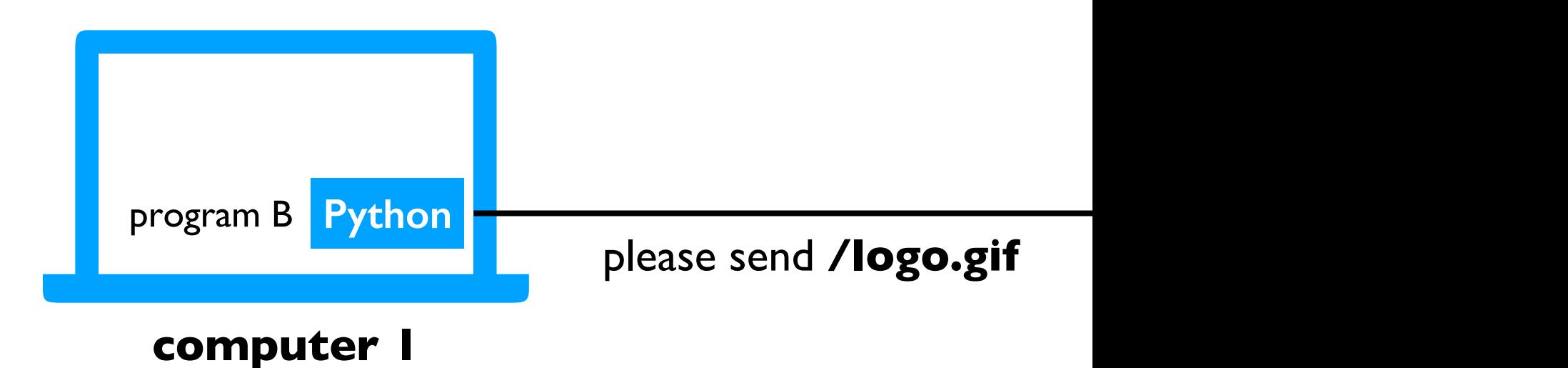

We need three things:

- 1. domain name
- 2. port number
- 3. resource (file name)

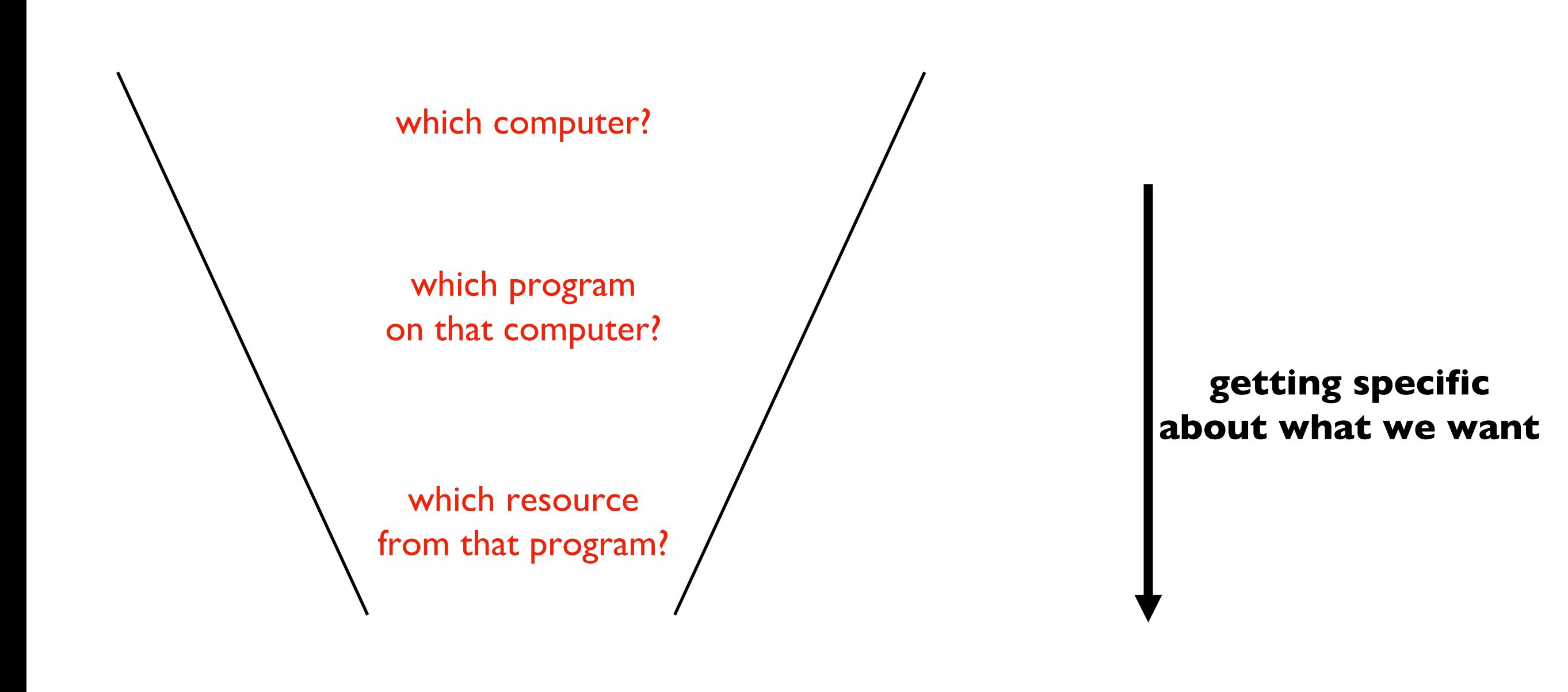

We need three things:

1. domain name

**URL**

- 2. port number
- 3. resource (file name)

#### **https://en.wikipedia.org:443/wiki/URL** domain name port resource

![](_page_25_Picture_2.jpeg)

We need three things:

- domain name
- 2. port number
- 3. resource (file name)

**URL**

#### **https://en.wikipedia.org/wiki/URL** domain name resource

#### port would have defaulted to 443 if not specified

![](_page_26_Picture_45.jpeg)

We need three things:

- 1. domain name
- 2. port number
- 3. resource (file name)

**URL**

### Protocol for communicating web data

![](_page_27_Figure_3.jpeg)

### Protocol for communicating web data

![](_page_28_Picture_3.jpeg)

### Protocol for communicating web data

downloading a specific webpage, image, etc

![](_page_29_Figure_3.jpeg)

**HTTP Response:**

HTTP/1.0 200 OK Content-Type: text/html; charset=utf-8 Content-Length: 74 Server: Werkzeug/0.14.1 Python/3.6.6 Date: Sun, 11 Nov 2018 17:00:29 GMT

all the contents

### Request and Response Headers

![](_page_30_Figure_1.jpeg)

![](_page_30_Figure_2.jpeg)

There are **LOTS** of details here we don't care about right now

### Request and Response Headers

![](_page_31_Figure_1.jpeg)

There are **LOTS** of details here we don't care about right now

![](_page_32_Figure_0.jpeg)

There are **LOTS** of details here we don't care about right now

### Learning Objectives Today

**Motivation** 

Networking Basics

HTTP (Hypertext Transfer Protocol)

Requests Module

### Requests module

Purpose

- easily send requests to a server and parse the response
- *"HTTP for Humans™"*

Installation

• install: pip install requests

Using it

• just import: import requests

import requests

 $url = "https://www.msyamkumar.cc"$ 

requests.get(url) sends a **GET** req asking for the co

> https://tyler.caraza-harter.com x  $+$ △ ● https://tyler.caraza-harter.com/hello.txt Y PT N V O O B + E Teachin **III** Apps Hello! Welcome to my website.

#### import requests

 $url = "https://www.msyamkumar.cc"$ 

resp = requests.get(url)

put response from www.msyamkumar.c

![](_page_36_Picture_5.jpeg)

import requests

url = "https://www.msyamkumar.com/hello.txt"

```
resp = requests.get(url)
```
# make sure we got 200 (success) back assert(resp.status\_code == **200**)

![](_page_37_Picture_5.jpeg)

import requests

url = "https://www.msyamkumar.com/hello.txt"

```
resp = requests.get(url)
```

```
resp.raise for status() # shortcut
```
![](_page_38_Picture_5.jpeg)

import requests

url = "https://www.msyamkumar.com/hello.txt"

```
resp = requests.get(url)
```

```
resp.raise for status() # shortcut
print(resp.text) # "Hello! Welcome to my website."
```
![](_page_39_Picture_5.jpeg)

## JSON Responses

import requests, json

```
url = "https://www.msyamkumar.com/scores.json"
resp = requests.get(url)
```

```
scores = json.loads(resp.text)
```
![](_page_40_Picture_4.jpeg)

## JSON Responses

import requests ison

url = "https://www.msyamkumar.com/scores.json" resp = requests.get(url)

scores = json.loads(resp.text)  $scores = resp.join() # shortcut$ 

![](_page_41_Picture_4.jpeg)

### Example 1: reddit bot

### Goal: fetch titles from a subreddit

```
r = requests.get("https://www.readit.com/n2 r.raise for status()
3 page = r. json()
4 for child in page["data"]["children"]:
5
      print(child["data"]["title"])
```
[Mod Post] /r/UWMadison feedback thread Any other aquariums on campus besides the one Is there any way to get an Access mental heal Intermediate/Advanced 3-4 Credit L+S Class Re Looking for an artist/band to play a house sh Lost my wallet Looking for Fall2020 semester short term leas Odds I get into Madison Looking for an easy study abroad summer progr When would we know which sections Professors Does anyone have experience in MS Biology pro Ouestion

Are vou or anvone vou know doing exciting res

#### Let's not all hit reddit at once (feel free to use these s

https://www.msyamkumar.com/cs220/f21/materials/lectureDemo\_code/

https://www.msyamkumar.com/cs220/f21/materials/lectureDemo\_code/

## **Example 2: State Population**

Goal: fetch population data for all states and provide summary states and Goal: fetch population data for all states

### **Input**:

- List of state files: https://www.msyamkumar.com/cs220/f21/r -31/examples/data/state\_files.txt
- The 50 JSON files

### **Output**:

Stats about population: mean, max, min, et

**Bonus!** "cache" results to make reruns of notebook

## Challenge: Madison bus aler

### Goal: get text of all outstanding alerts

```
r = requests.get("http://transitdata.cityofmadison.com)d = r. json()
\overline{2}for row in d["entity"]:
4
       if row['alert"] := None:5
           print(row["alert"]["description_text"]["transla
6
```
![](_page_44_Figure_3.jpeg)

#### Let's not all hit Madison at once (feel free to use this

https://www.msyamkumar.com/cs220/f21/materials/lectureDemo\_code/